# **LERN NETZ24**

**ÜBEN MACHT MEISTER** 

## **Interaktiv lernen und üben online**

- **themenorientiert** und **bedarfsgerecht** üben
- **lehrwerksunabhängig** und **werbefrei**
- interaktive **Fehlerkorrektur**
- **individuelle Hinweise** zu Fehlern und **Lösungsweg**
- detaillierte **Lernstandserfassung**
- **Protokolle** für Einzelne, Gruppen und Lehrkräfte

von Lehrern<br>für Schüler und<br>entwickelt!<br>entwickelt!

### **Programme**

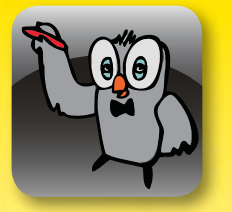

#### **Mit dem Orthographen online Rechtschreibung üben**

Über 400 Diktate mit über 6000 Beispielen zu den Themen Stammprinzip, s-Laute, Dehnung, Schärfung, Groß- und Kleinschreibung, Getrennt- und Zusammenschreibung, Fremdwörter, Zeichensetzung, …\*\*

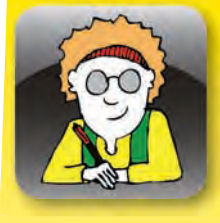

#### **Mit dem Rechenliesel online rechnen üben**

Eine praktisch unbegrenzte\* Anzahl von Aufgaben zu den Themen Rechnen mit ganzen Zahlen (Addition, Subtraktion, Multiplikation, Division – einzeln, gemischt, mit Klammern und Variablen), Bruchrechnung, Prozentrechnung, binomische Formeln, Dreisatzaufgaben, …\*\*

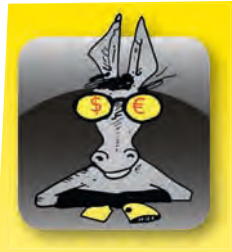

#### **Mit dem Goldesel online kaufmännisch rechnen üben** Eine praktisch unbegrenzte\* Anzahl von Aufgaben zu den Themen Prozentrechnung. Zinsrechnung, Dreisatzaufgaben, Handelskalkulationen, Währungsrechnen, …\*\*

#### **EINSATZMÖGLICHKEITEN**

Neben dem Einsatz im Unterricht sind im außerunterrichtlichen Bereich praktisch keine Grenzen gesetzt: Hausaufgaben, Vertretungsstunden, Nachmittagsbetreuung, Schulbibliothek, Nach hilfe, selbständige Arbeit – überall, wo es Computer mit Internetanschluss gibt, können die Programme und die Ergebnisse der Arbeit verwendet werden. Die Individualisierung des Übungsprozesses (Art, Umfang, Schwierigkeitsgrad der Übungen und individuelle Fehlerbehandlung) begünstigt differenziertes und zielgerichtetes Arbeiten an den Kompetenzen des Einzelnen und von Gruppen über mehrere Jahre hinweg.

#### **FUNKTIONEN FÜR LEHRKRÄFTE**

- detaillierte Fehlerstatistiken für Einzelne und Gruppen mit umfangreichen Filter- und Sortiermöglichkeiten
- internes Nachrichtensystem für Aufgabenstellung oder für ein schnelles und unkompliziertes Feedback – individuell oder für ganze Klassen einsetzbar

#### **EINFACHE UND INTUITIVE ADMINISTRATION**

- Klassenbezeichnungen und Namen: einmalig eingeben jahrelang für alle Programme nutzen
- Namenseingabe mit Voreinstellungen für Benutzernamen und **Standardpasswörter**
- Klassenwechsel und Löschen per Mausklick
- Höherstufen zum Schuliahreswechsel und Löschen der Schulabgänger per Mausklick

\* Alle Aufgaben werden zur Laufzeit generiert. Die Anzahl der möglichen Aufgaben wird durch Auswahlparameter wie Zahlenbereich und Anzahl der Operanden bestimmt. \*\* Alle Programme werden kontinuierlich weiterentwickelt.

> IMPRESSUM Korolkow Schafranski Lernsoftware GbR – Gontermannstr. 12, 12101 Berlin E-MAIL: info@lernnetz24.de, WEB: www.lernnetz24.de